## Color Laser 150 series

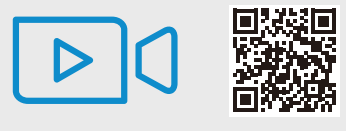

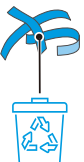

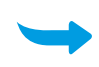

1

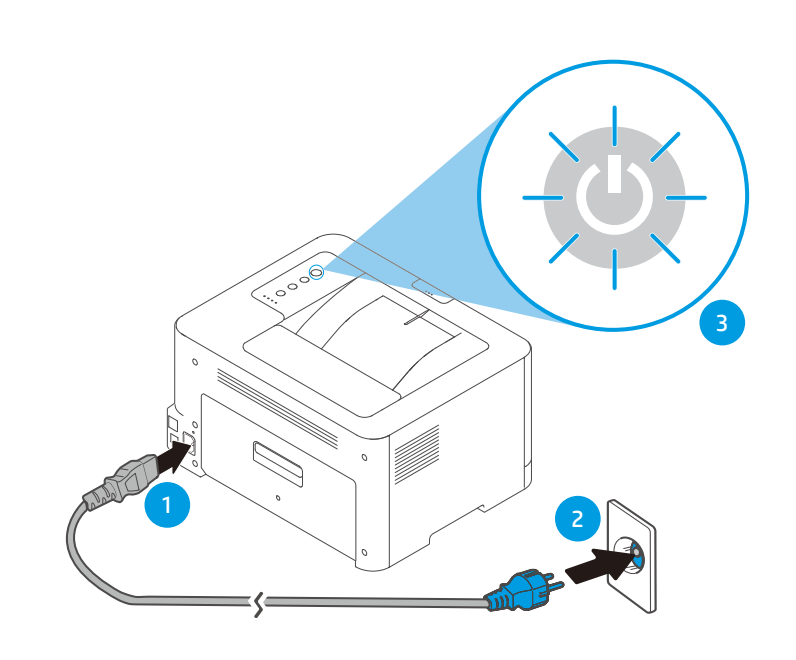

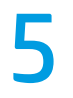

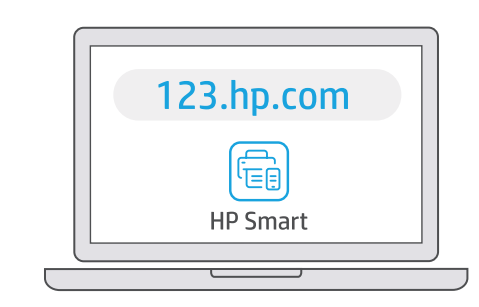

- **EN** Download HP software to complete printer setup.
- **FR** Téléchargez le logiciel HP pour terminer la configuration d'imprimante.
- **ES** Descargue el software de HP para completar la configuración de la impresora.
- **PT** Baixe o software HP para concluir a configuração da impressora.

**HE** .תספדמה תרדגה תא םילשהל ידכ HP לש הנכות דרוה

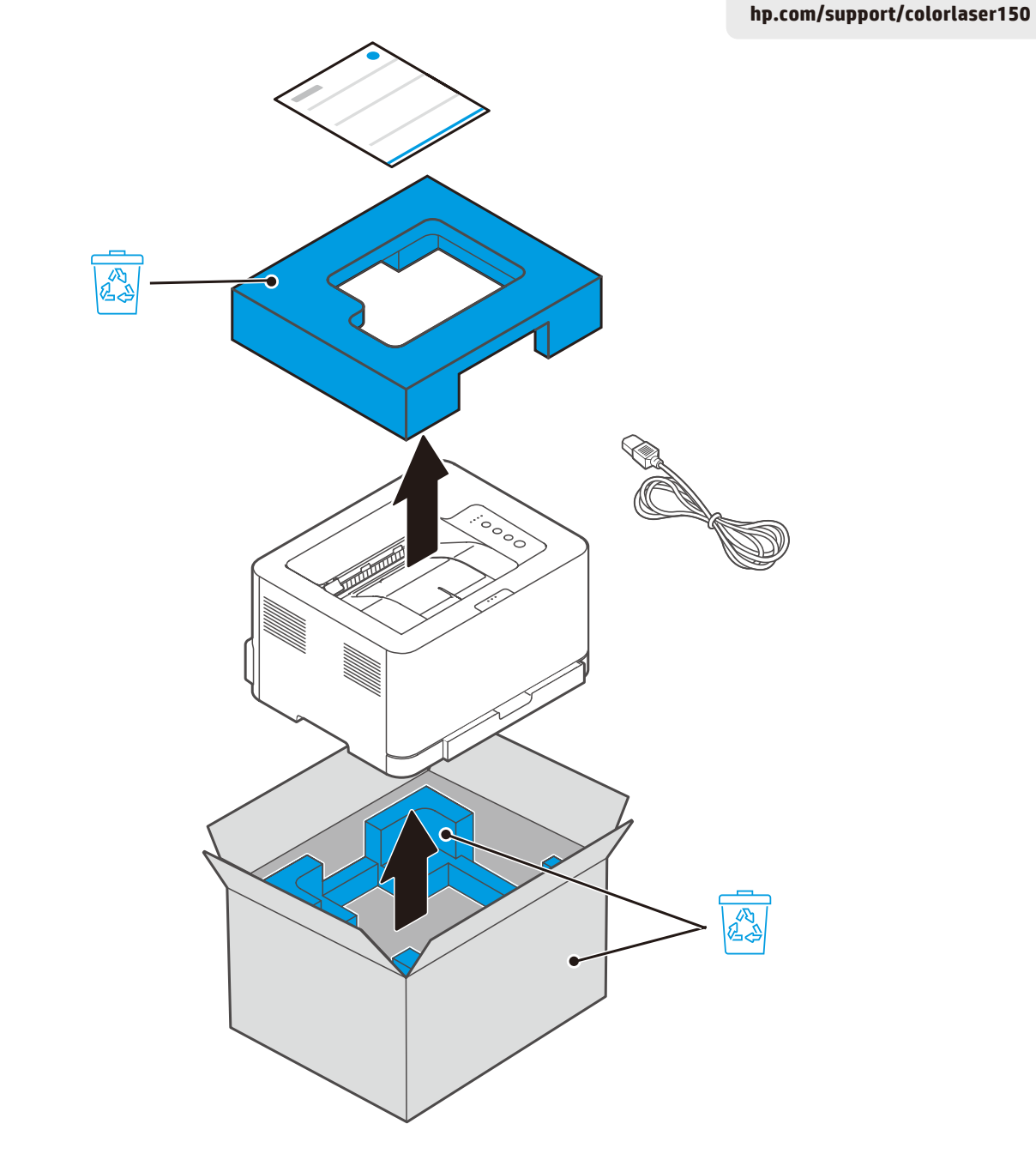

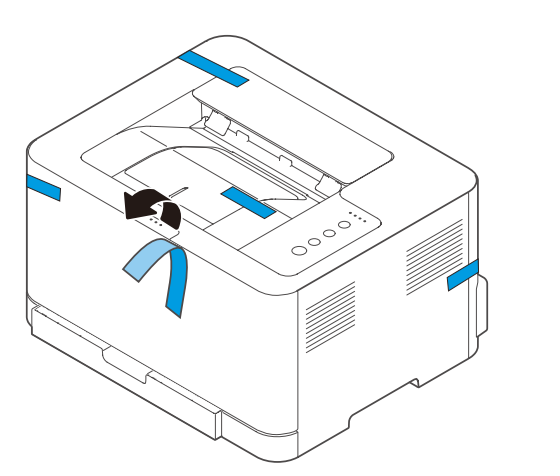

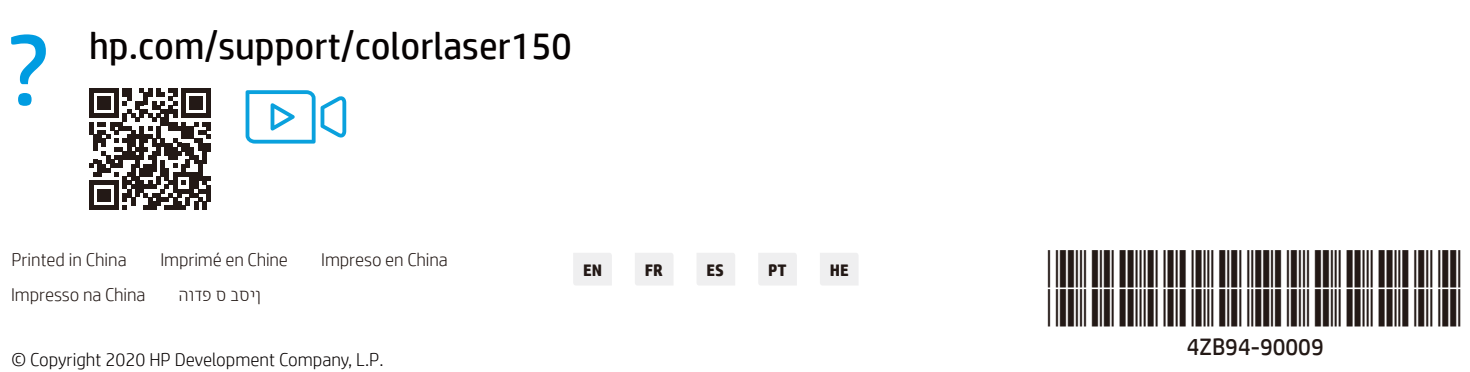

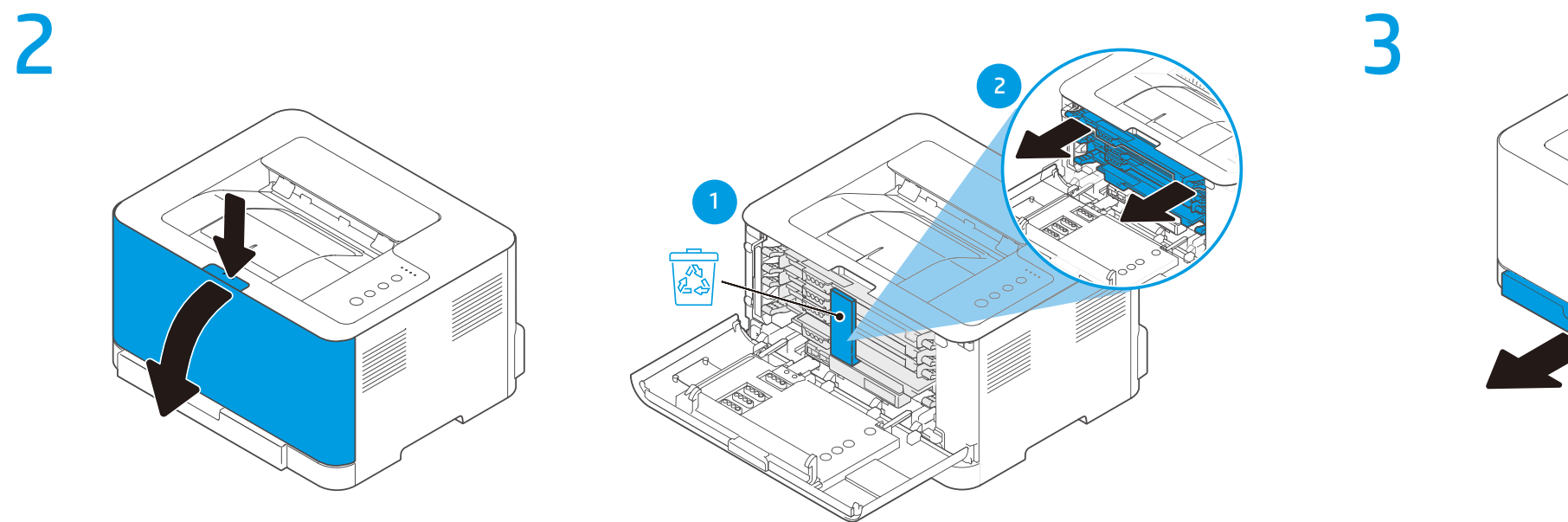

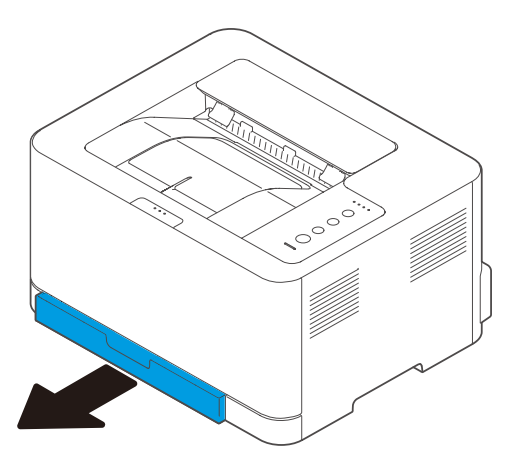

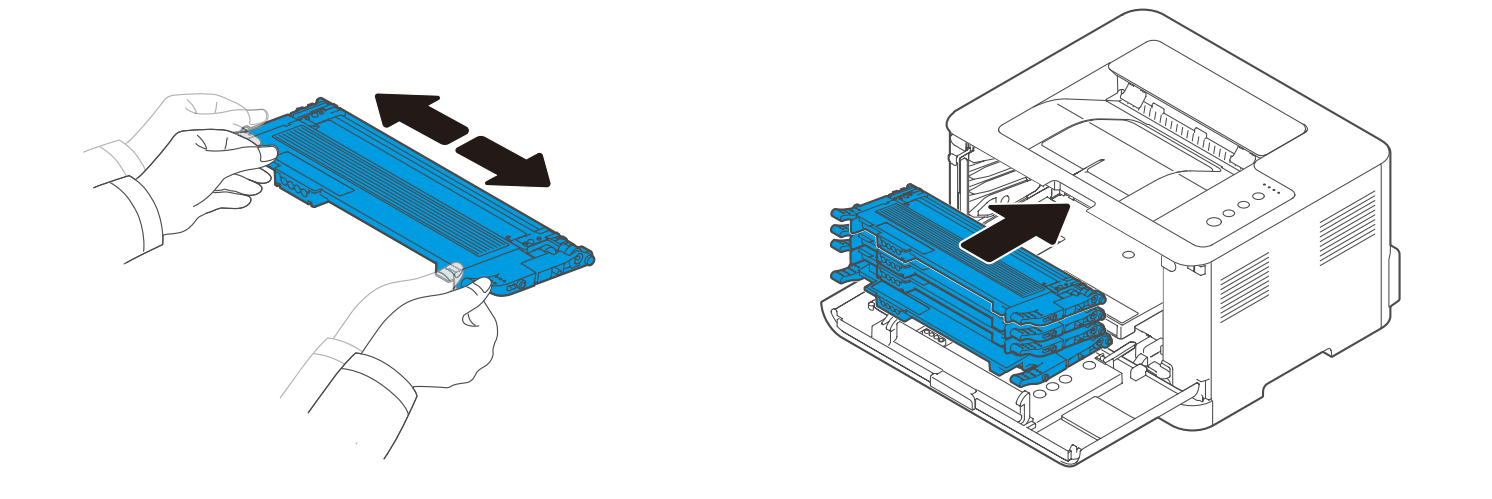

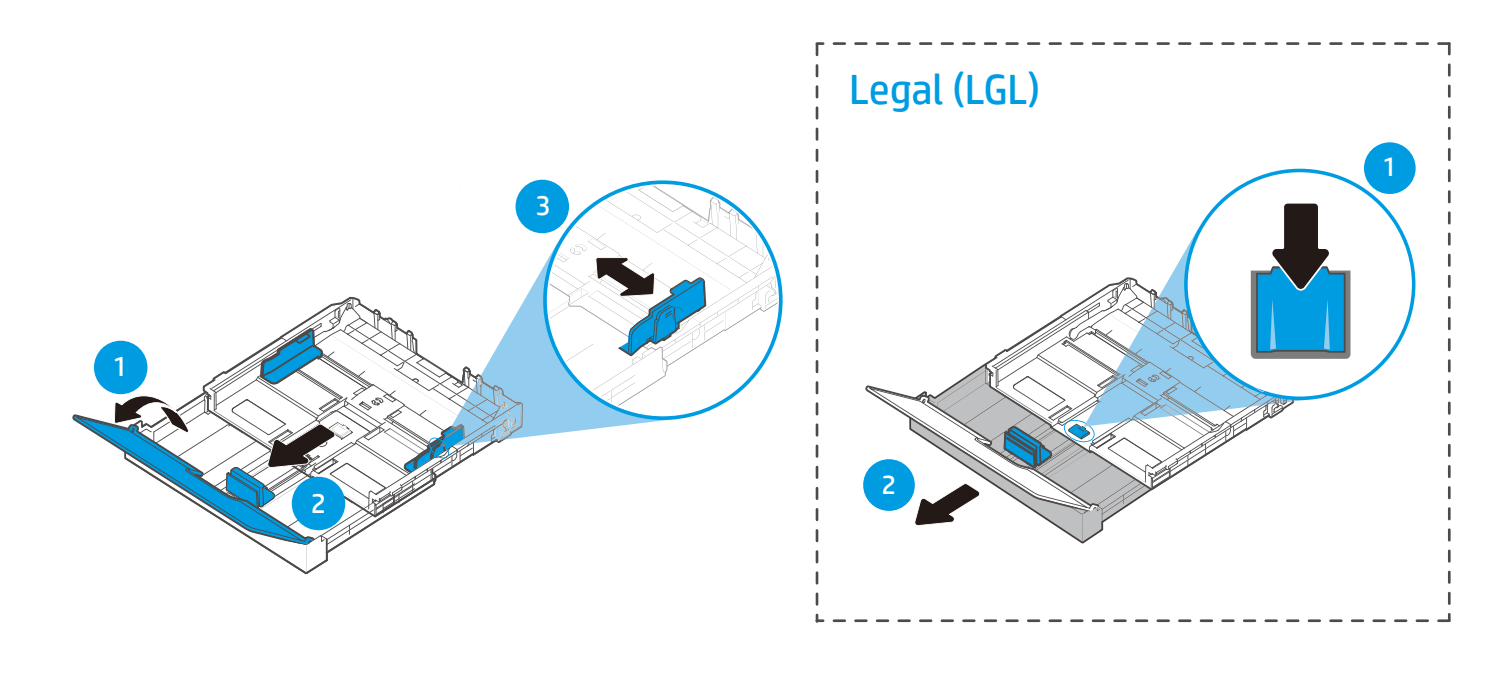

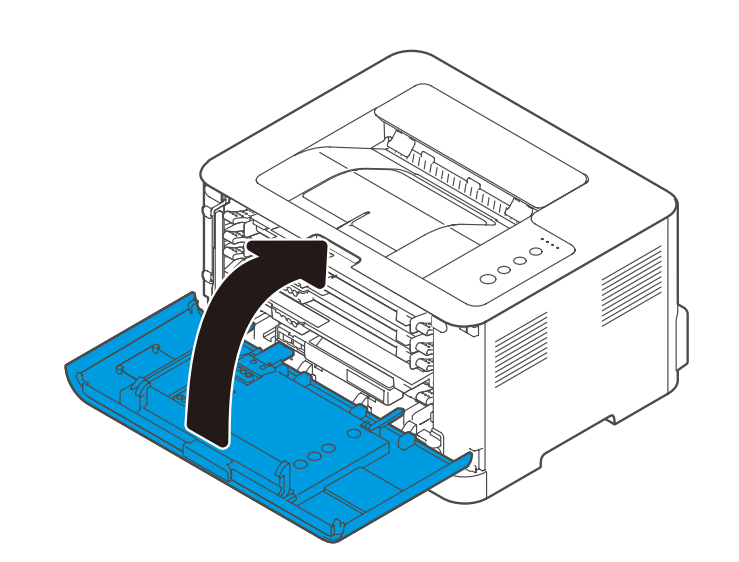

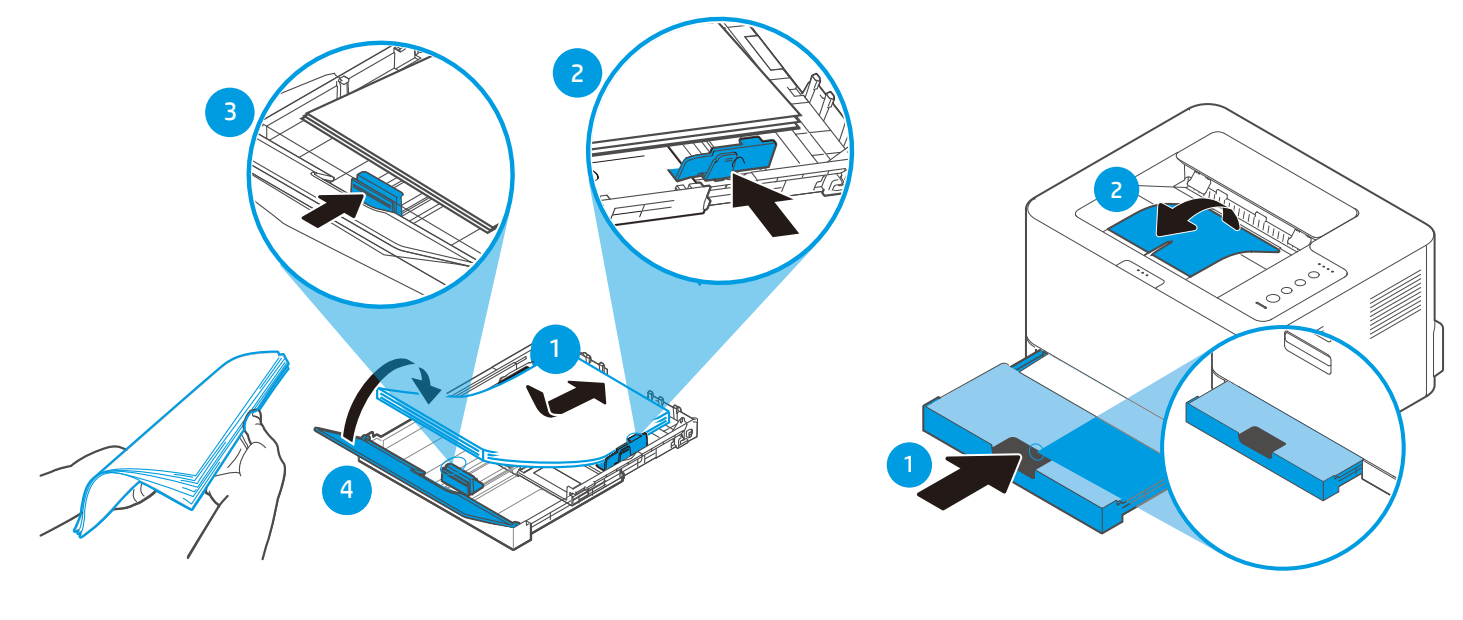

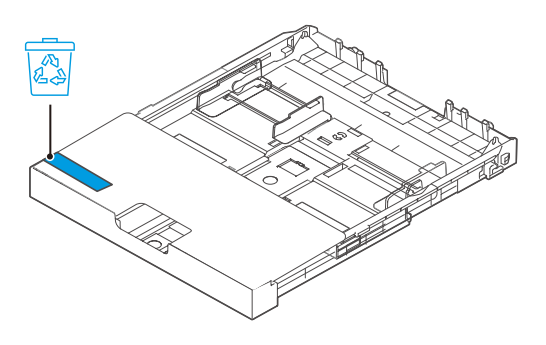

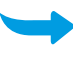